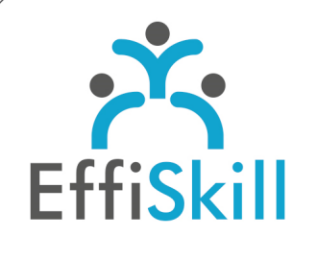

**CAO | PAO | VIDÉO** 

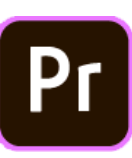

## **Eligible CPF : NON**

**Durée :** 21H / 3J

**Tarif :** 1 040 €

**Groupe :** 4 max.

#### **Formateur :**

Consultant expert en montage vidéo. Formateur confirmé.

## **Objectifs :**

Maîtriser les fonctions de base de Première pour produire des montages vidéo avec aisance.

#### **Profil stagiaire :**

Infographiste, Nouveau utilisateur de Premiere Pro.

#### **Prérequis :**

Connaître l'environnement Windows ou OS X (Mac).

**X** formation@effiskill.com

04 72 18 51 18

Consultez notre offre :

www.effiskill.com

# Premiere Pro, Les bases - *Niv.1*

### **Compétences visées :**

- Connaître les principaux outils et méthodes de travail avec Premiere Pro CC.
- Savoir monter des contenus vidéos de façon méthodique et fluide.
- Maîtriser la gestion des médias, l'importation et l'export des vidéos.

## **Programme :**

#### **Caractéristiques des vidéos et notions de base**

Contenu et fil du récit dans le montage : utilisation de l'image et du son. Langage professionnel. Résolution, Ratio, Fréquence des vidéos. Images progressives ou entrelacées, Codecs et containers.

#### **Systèmes, Espace de travail, Interfaces**

Présentation et personnalisation de l'interface, et des différentes fenêtres. Créer, enregistrer, ouvrir un projet. Choisir ses dossiers de travail. Structure Chutier-Timeline-Séquences-Plans-Pistes Vidéos et Audio.

#### **Séquences et Métrages**

Différents métrages compatibles avec Premiere (vidéos, sons, images fixes…). Création et importation des métrages. Liens avec Photoshop et After Effect. Gestion des pistes, des séquences et du chutier.

#### **Les bases d'un montage vidéo**

Étapes d'un bon montage. Desrusher efficacement. Utilisation de la palette des outils (Cut, Raccord, Sélection.). Utilisation des raccourcis. Techniques de montage : glisser-déposer, insérer-remplacer etc…

#### **Étalonner une vidéo**

Travailler la colorimétrie, la luminosité, les Gammas et les contrastes d'une vidéo. Balance des blancs et intensité des noirs.

#### **Mixage et étalonnage du son**

Mixage des sons et gestion des pistes audio. (Gain, Niveau, Pistes Mono ou Stéréo). Montage multipiste et transitions audio en fondu.

#### **Titres**

Ajouter des titres en début de vidéo. Afficher les titrages lors d'interviews. Créer un générique. Ajouter des effets de titrages.

#### **Effets**

Les bases d'une incrustation vidéo. Images clés et mouvements de métrages. Ralentir ou accélérer un média. Animer un logo simplement.

#### **Format d'exportation et de diffusion**

Importation et exportation – choix des formats et des codecs. Utiliser Adobe Média Encoder.

## **Choix pédagogiques :**

Le groupe limité à 4 stagiaires permet une pédagogie active et personnalisée. Une clé USB pour enregistrer vos exercices et un manuel au format PDF sont fournis. Formation ponctuée d'apports théoriques et de nombreux exercices pratiques permettant de valider et d'évaluer les acquis.

L'attestation de formation et sa fiche d'évaluation des acquis sont délivrées à l'issue de la formation.